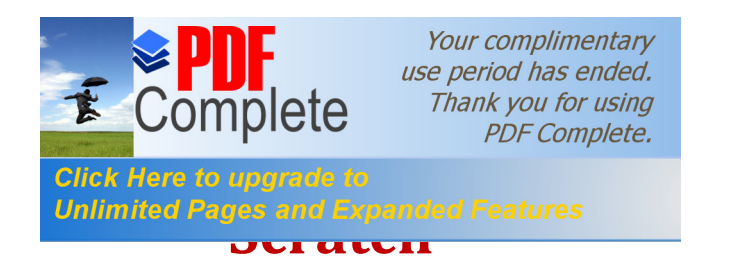

### **Sissejuhatus**

Scratch on uue põlvkonna graafiline programmeerimissüsteem.

Scratchi saab tasuta alla laadida selle kodusaidil[t http://scratch.mit.edu,](http://scratch.mit.edu/) kus on suurel hulgal

õppe- ja abimaterjale erinevates keeltes (sh ka eesti) ning näiteid.

## **Kasutajaliides**

Scratchil on lihtne ja mugav rakenduste loomise keskkond ja kasutajaliides.

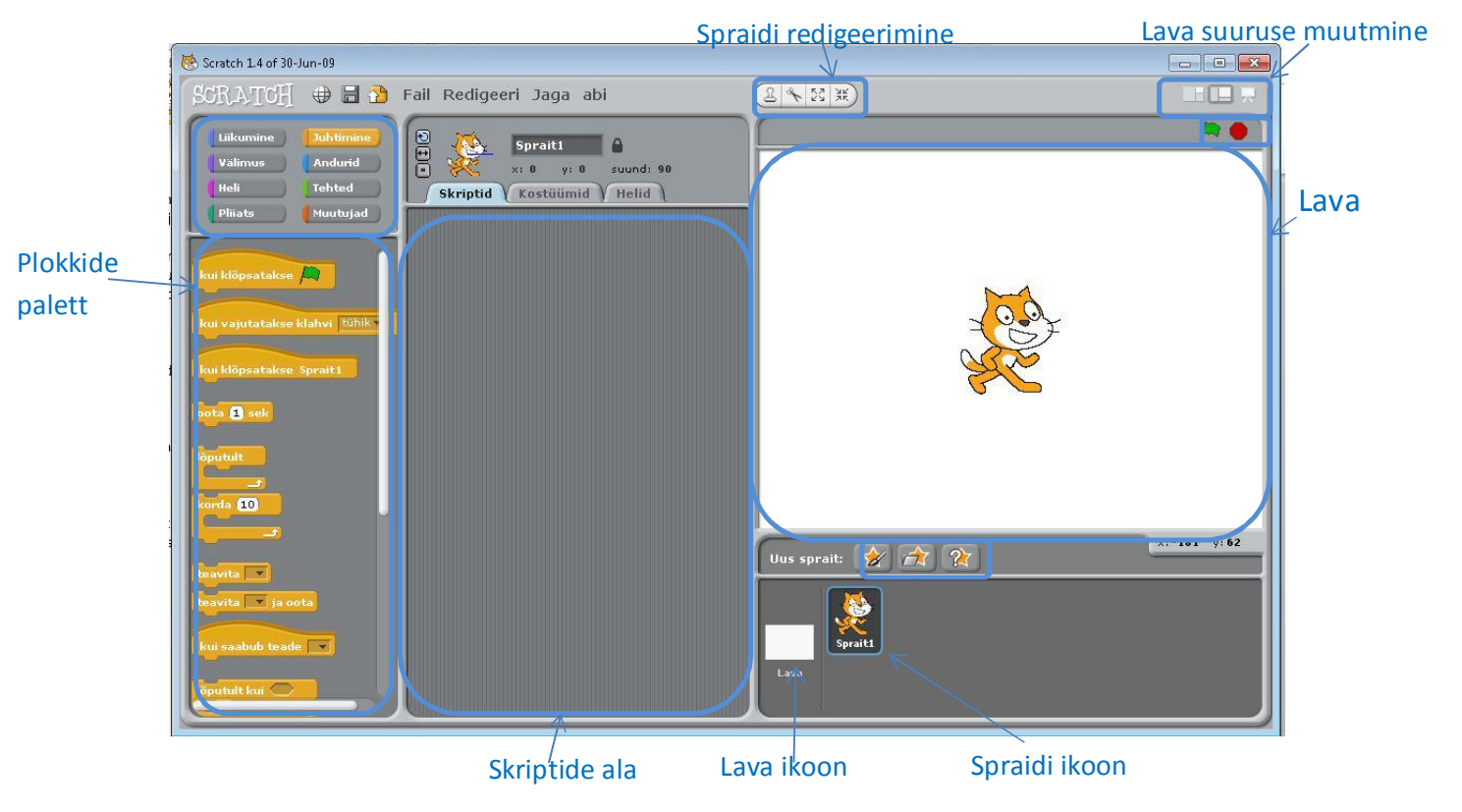

## **Scratchi objektid**

#### **Spraidid**

Scratchi rakenduste keskseteks komponentideks on **graafikaobjektid**, mida nimetakse **spraitideks** (ingl. *sprite* – haldjas või vaim). Programmide (skriptide) abil saab määrata mitmesuguseid tegevusi spraitidega: muuta asukohta, suurust, värvust, panna kõndima,

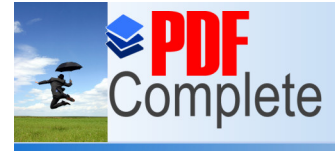

Your complimentary use period has ended. Thank you for using

 $t$ antsima, kuni puoleen kuni puoleen kuni puoleen kaasa valittama. Süsteemiga tuleb kaasa üsna suur valik Click Here to upgrade to Unlimited Pages and Expanded Features entity hesed, loomad, asjad jm) erinevates kaustades. Iga

> spraidiga on seotud teatud valik **omadusi**: nimi, asukoht laval (x-y), suurus, värvus jm, ning **meetodeid**, mis on realiseeritud käsuplokkidena. Spraitide loomisel saab kasutada ka oma graafikaobjekte: PNG, GIF, JPG, BMP ning animeeritud GIF faile.

#### **Lava**

Lava 6 koht, kus tegutsevad objektid. Laval on valik **omadusi**: taust, värv, heli. Lava koordinaatteljestiku keskpunkt ühtib Lava keskpunktiga. X-i koordinaat muutub -240 kuni 240, Y-i koordinaat muutub -180 kuni 180.

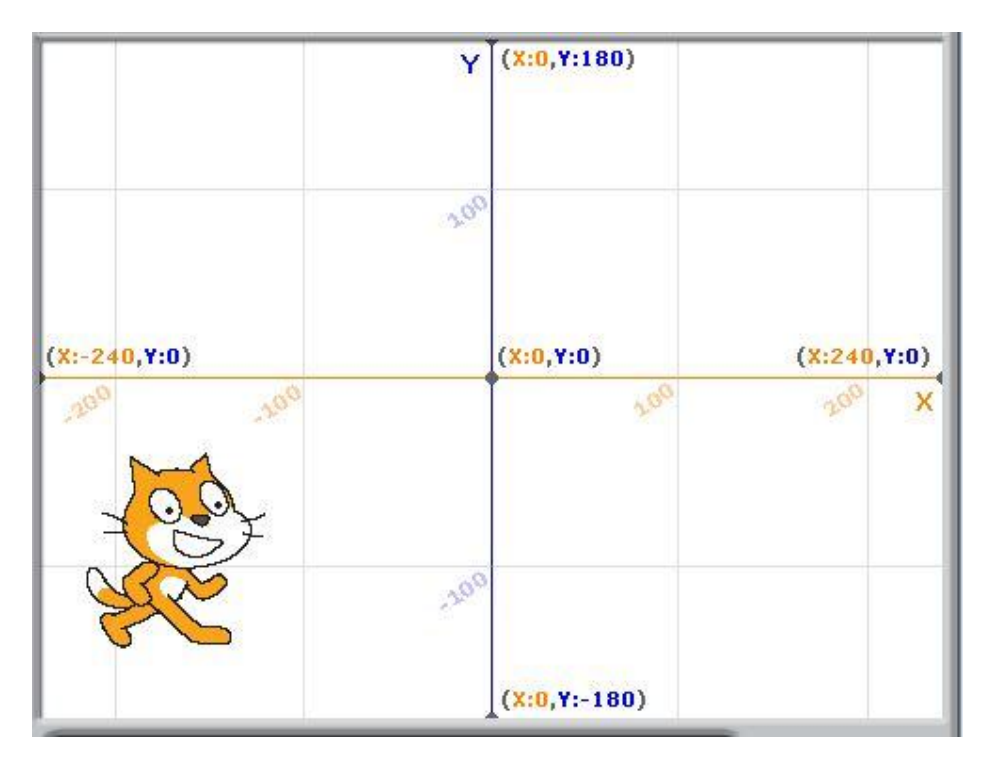

#### **Plokid**

Skriptid koostatakse Plokidest. Plokid on ühendatud oma otstarbe järgi gruppidesse.

#### **Grupp Liikumine**

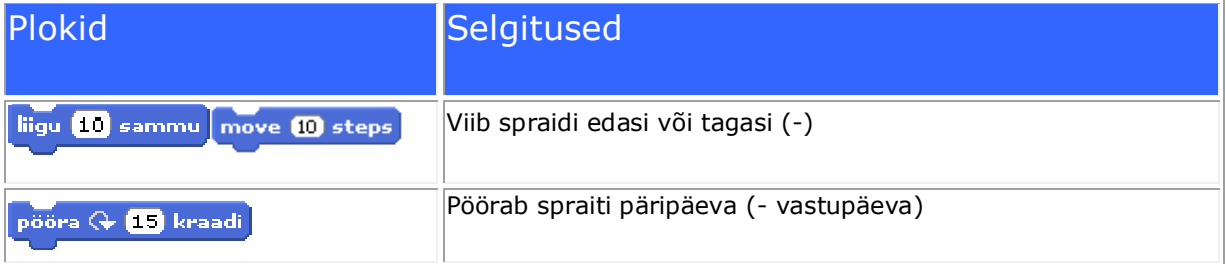

Your complimentary<br>use period has ended.<br>Thank you for using<br>PDF Complete. SPDF<br>Complete

E

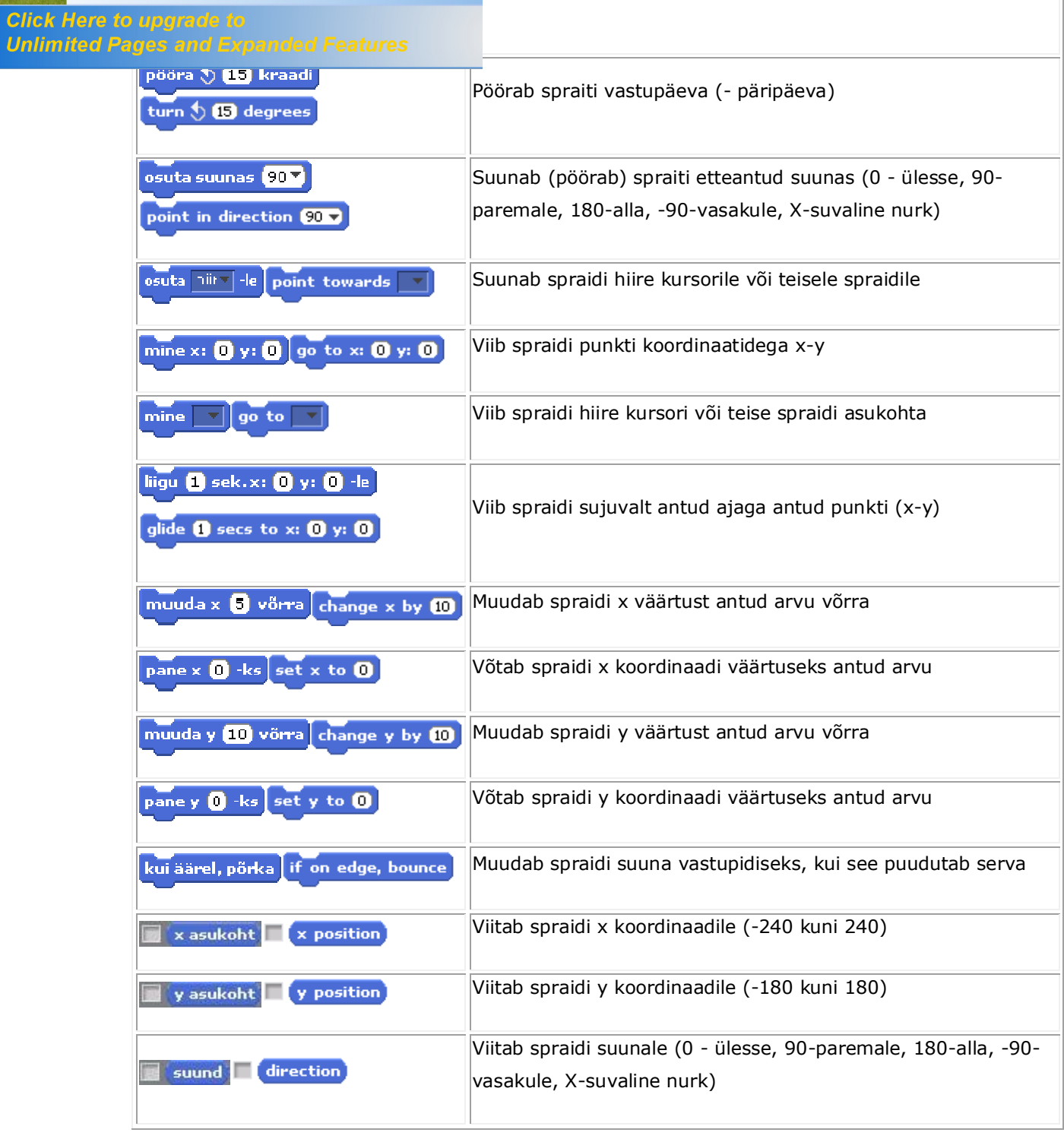

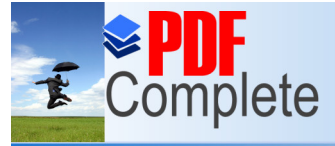

Your complimentary<br>use period has ended.<br>Thank you for using<br>PDF Complete.

# **Click Here to upgrade to<br>Unlimited Pages and Expanded Features<br>Alamgrupp Mootorium**

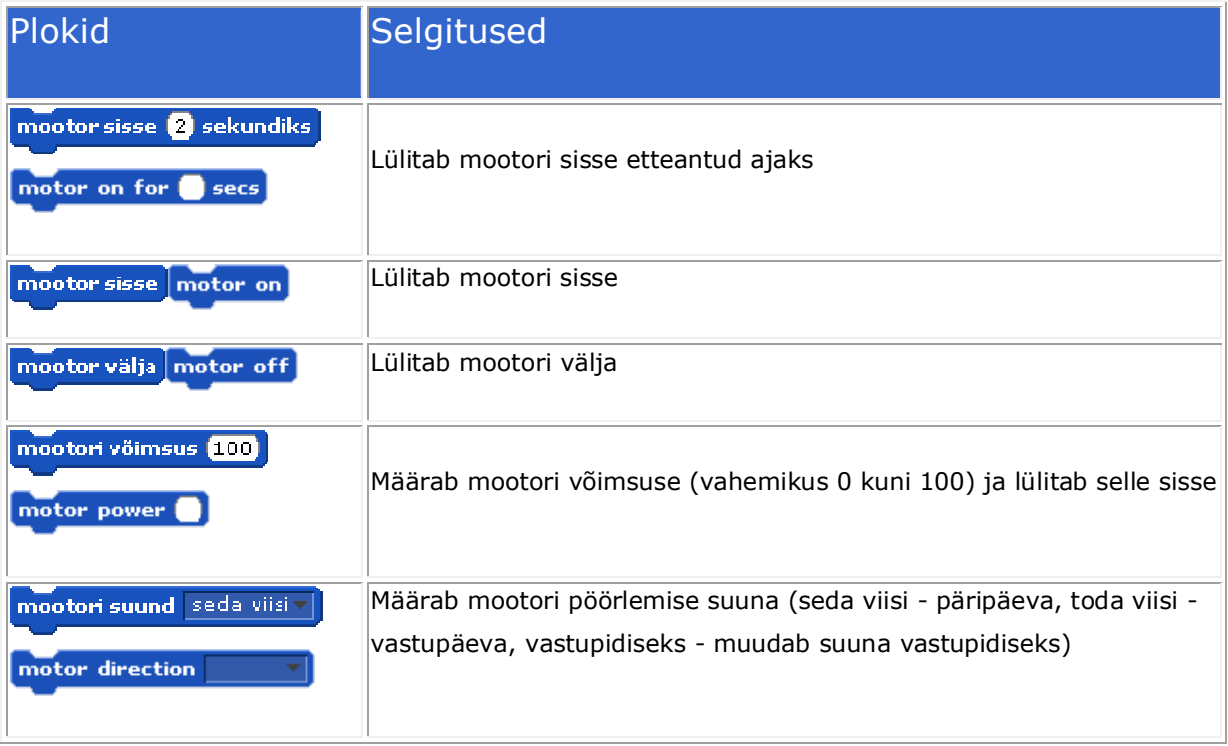

#### **Grupp Välimus**

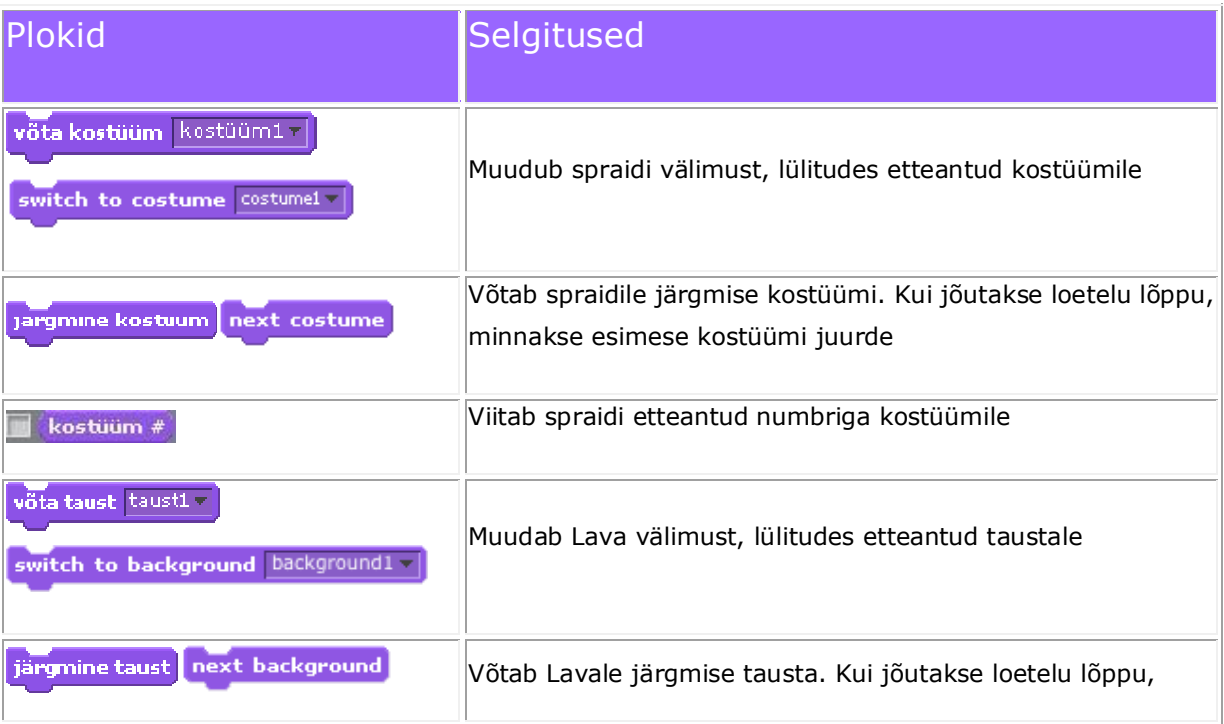

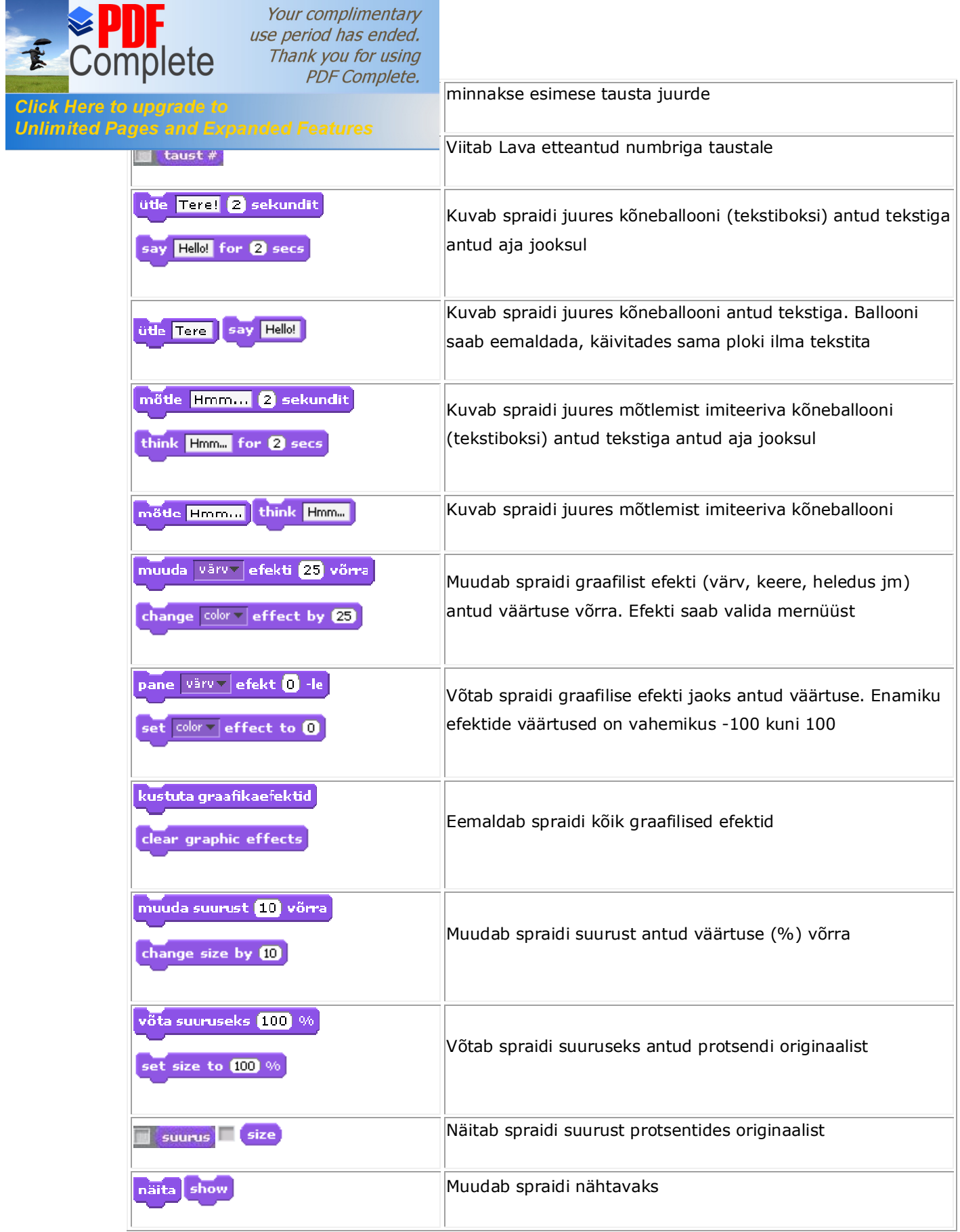

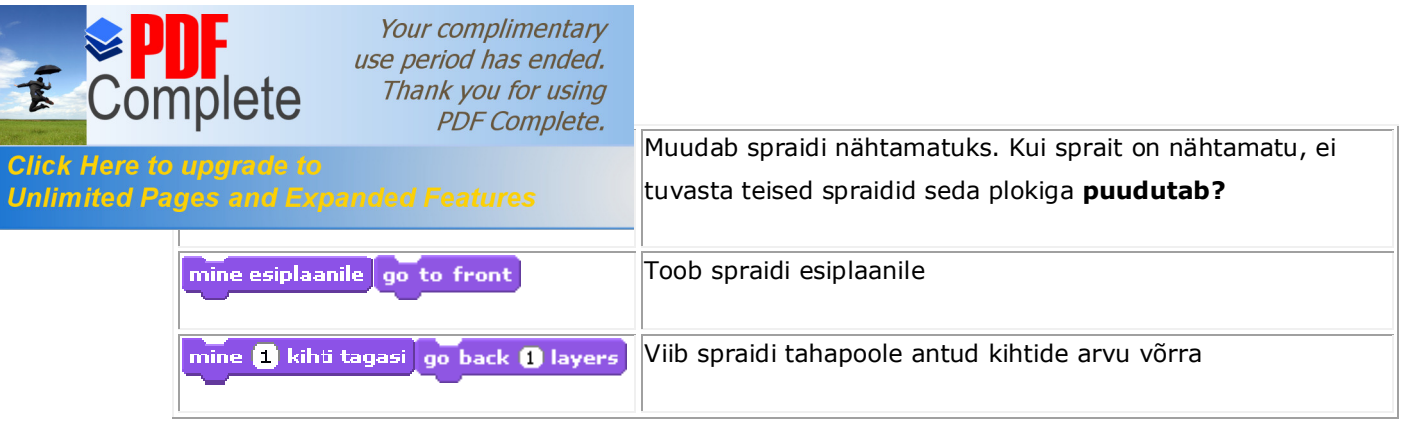

#### **Grupp Heli - Sound [Abiinfo ekraanikuvad](http://www.tud.ttu.ee/~vilip/Scratch/Juhend/et/allscreens.html)**

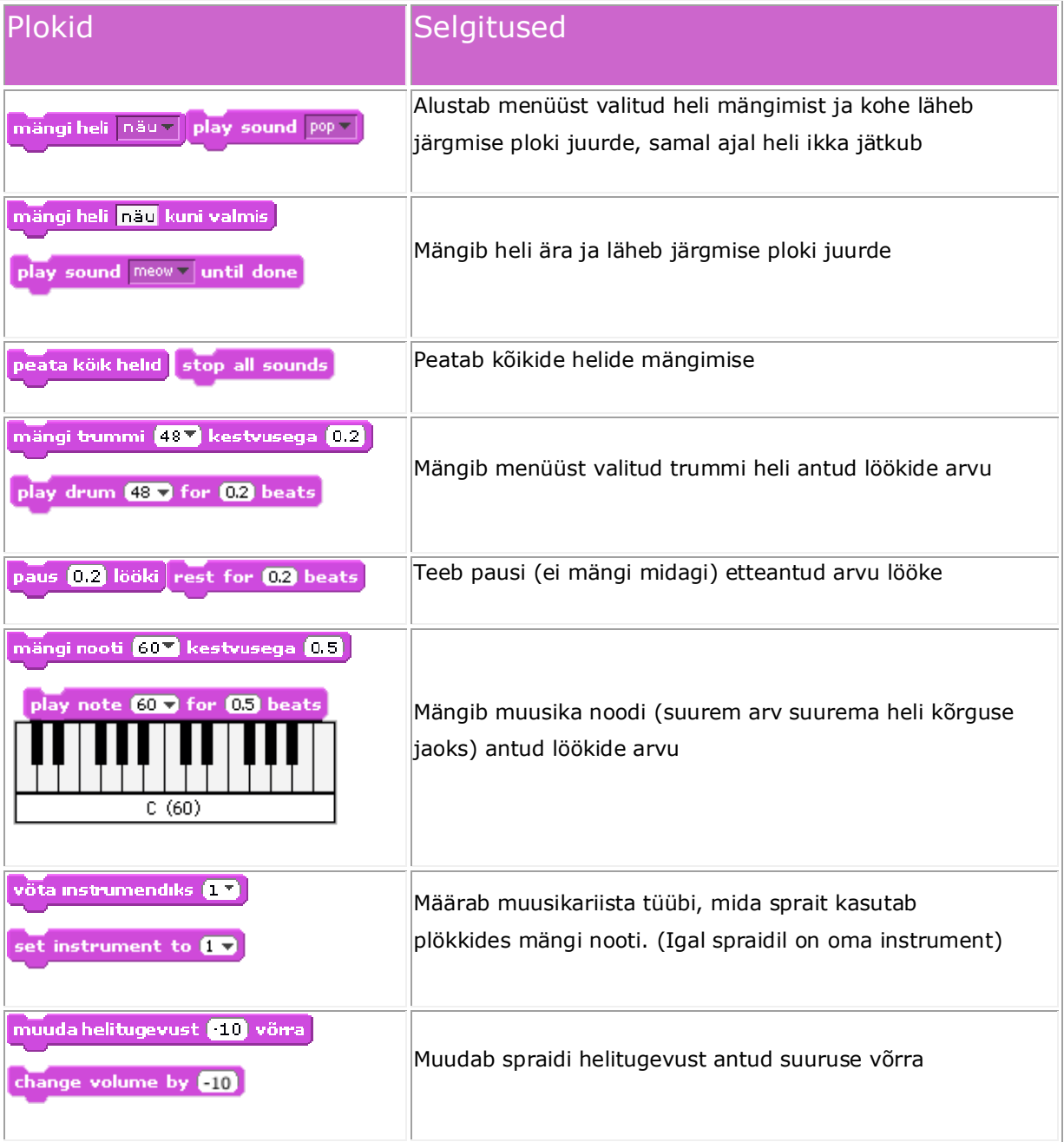

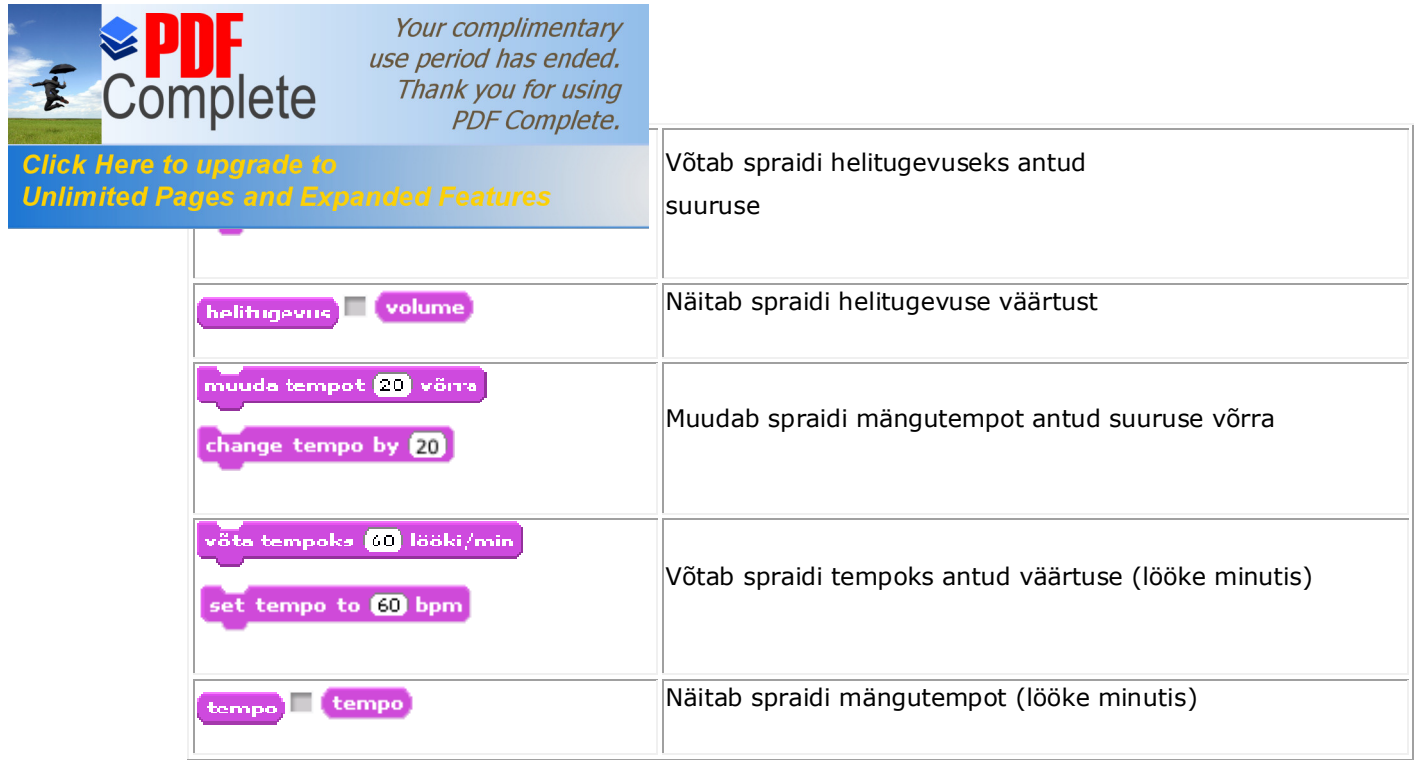

#### **Grupp Pliiats**

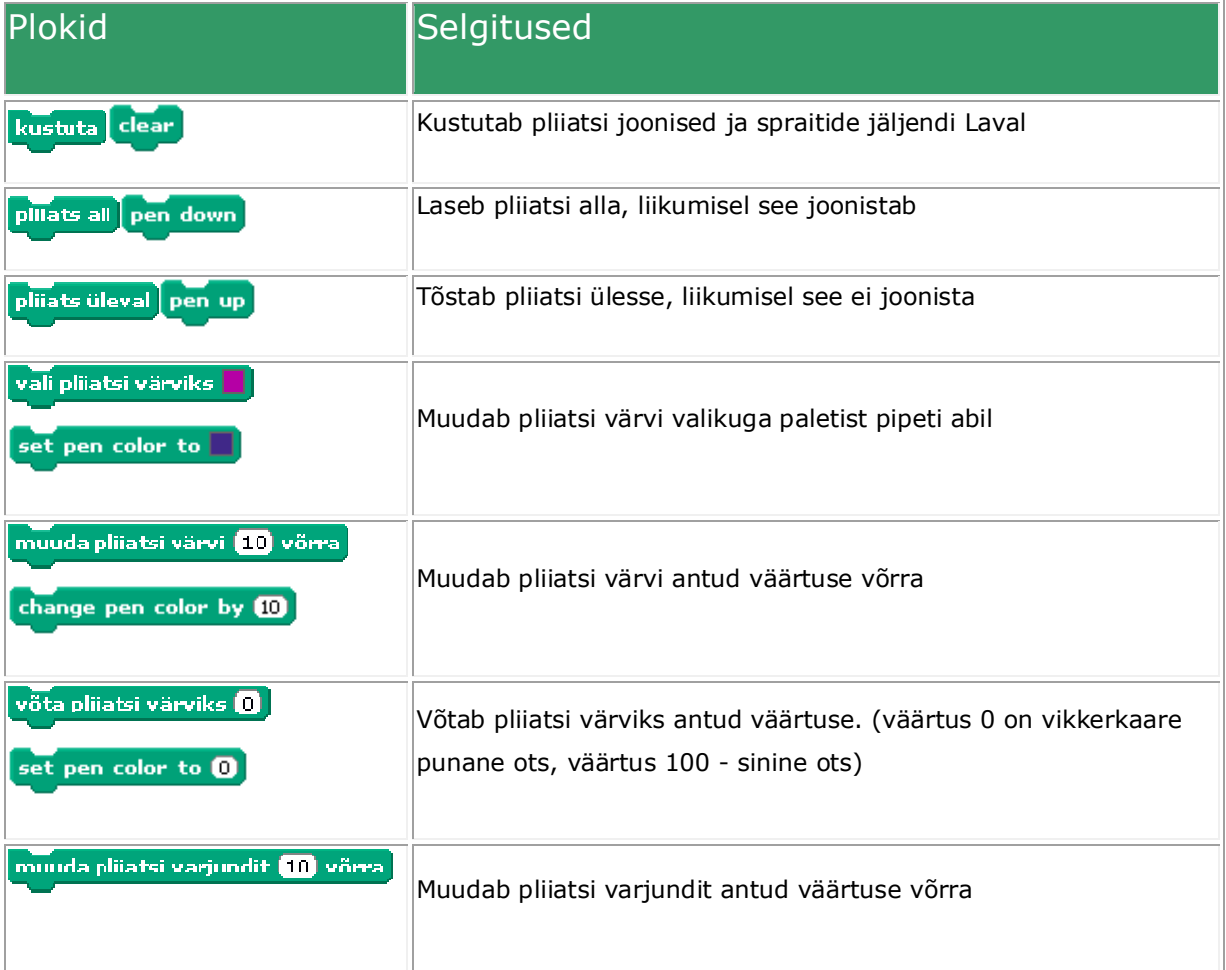

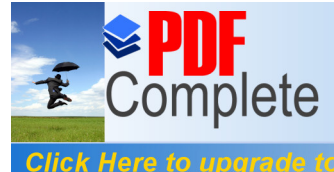

Your complimentary<br>use period has ended.<br>Thank you for using<br>PDF Complete.

## **Click Here to upgrade to<br>Unlimited Pages and Expanded Features**

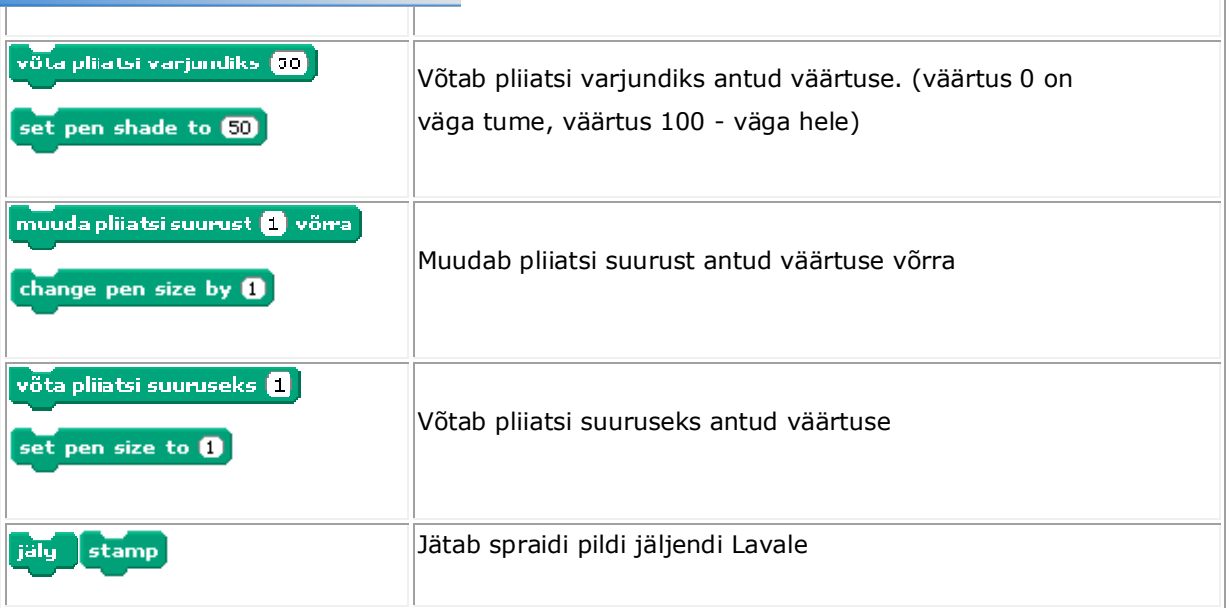

#### **Grupp Juhtimine**

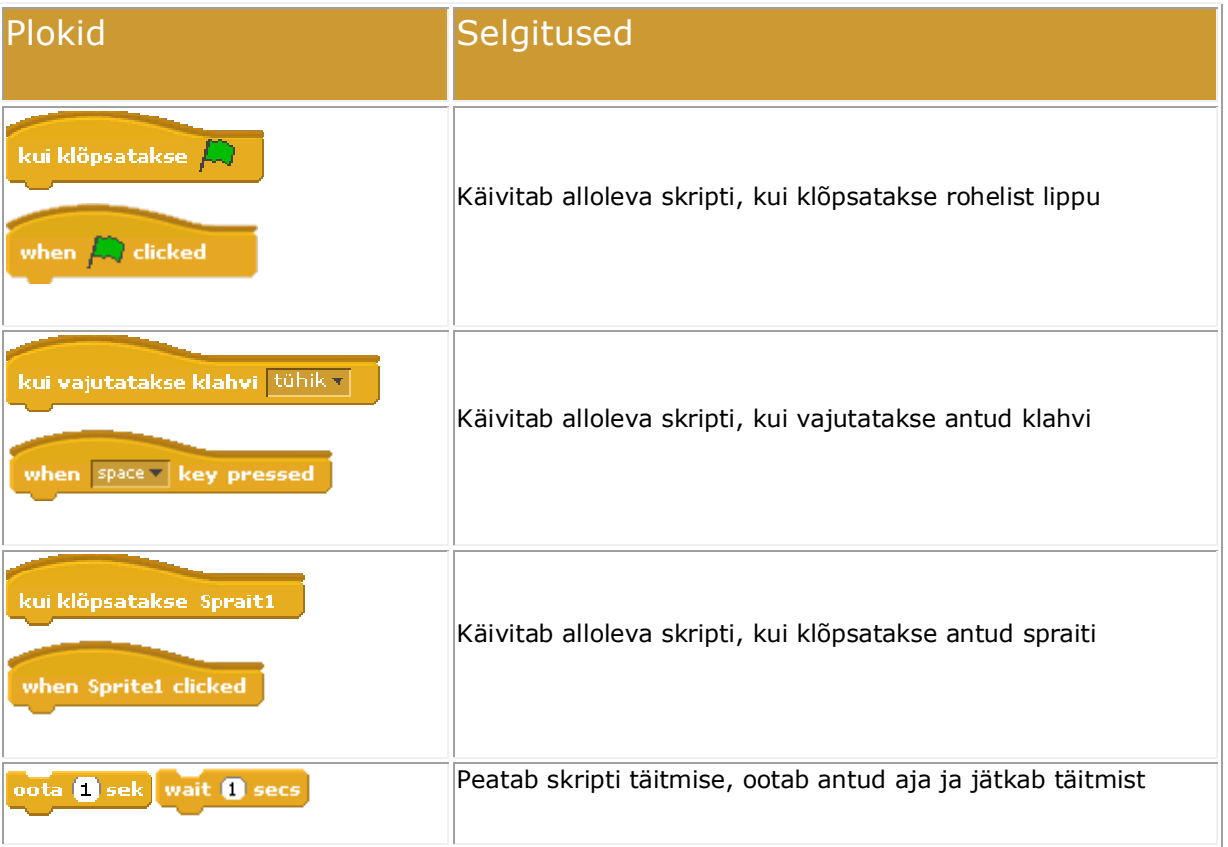

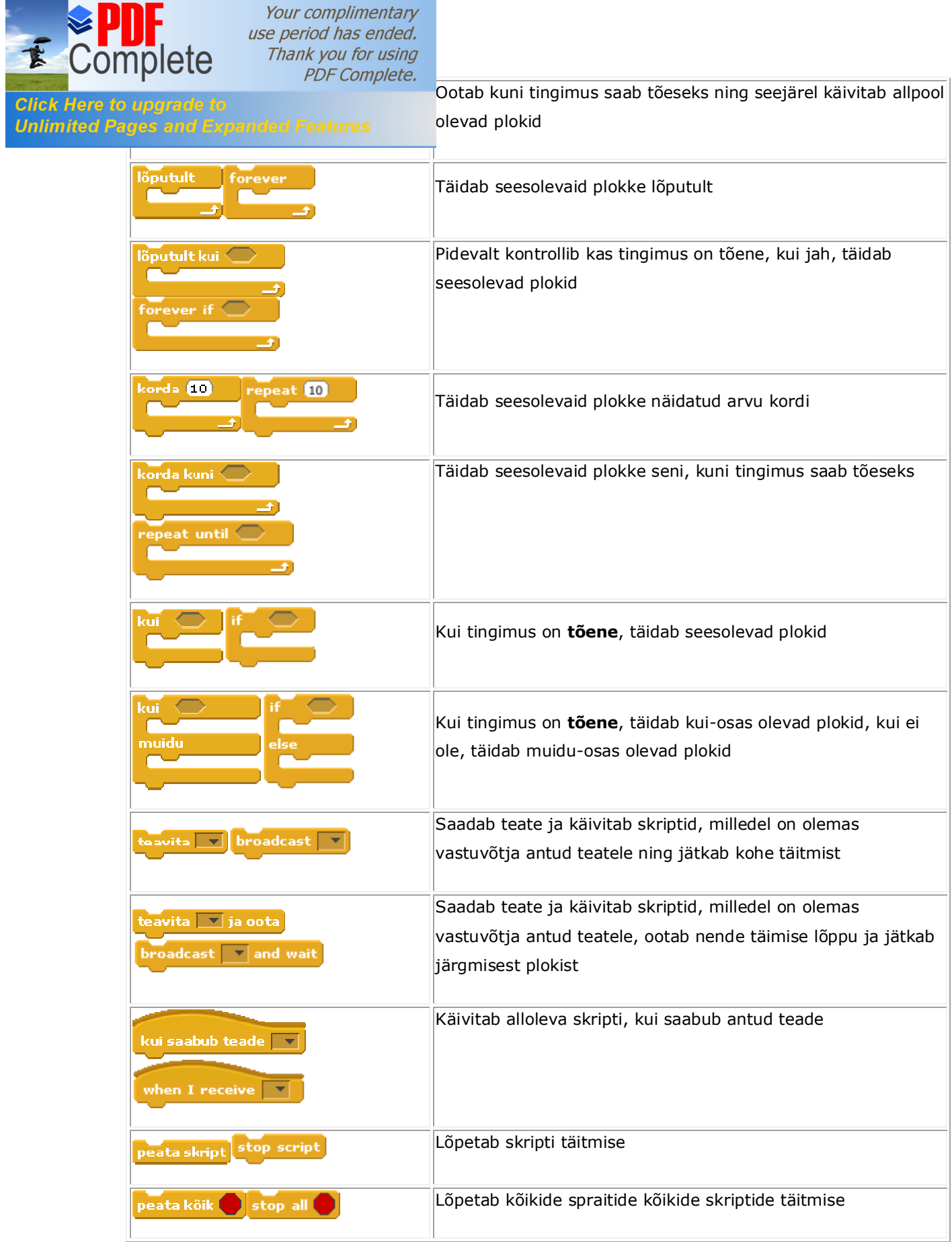

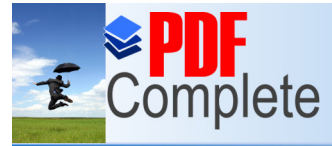

Your complimentary<br>use period has ended.<br>Thank you for using<br>PDF Complete.

**Click Here to upgrade to<br>Unlimited Pages and Expanded Features** 

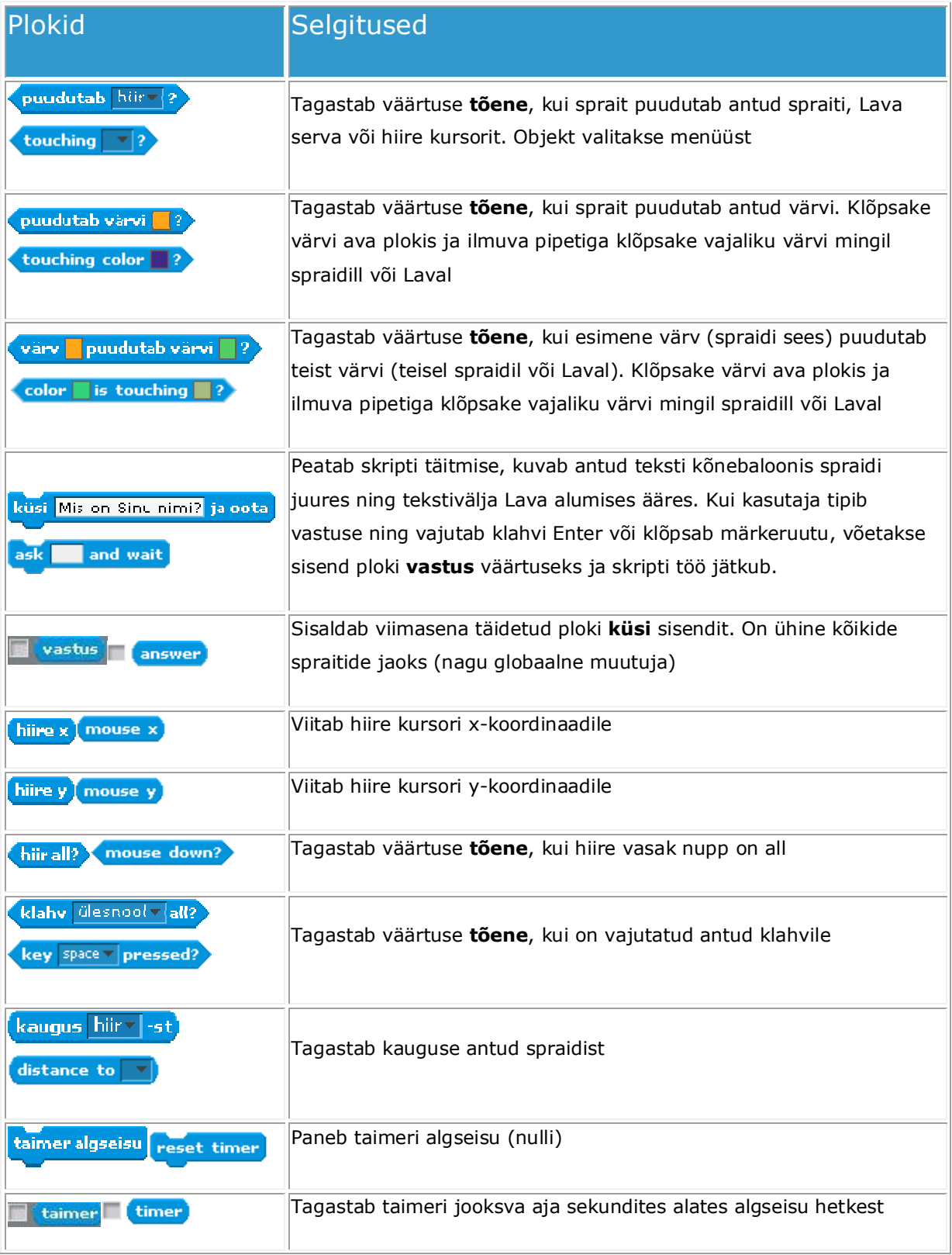

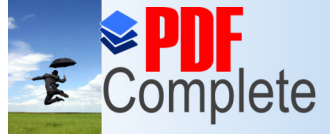

Your complimentary use period has ended. Thank you for using

**Click Here to upgrade to Unlimited Pages and Expanded Features** 

PDF Complete.<br>ab näidatud spraidi (valida menüüst) omaduse: asukoht, suund, kostüüm, lokaalne muutuja (valida menüüst)

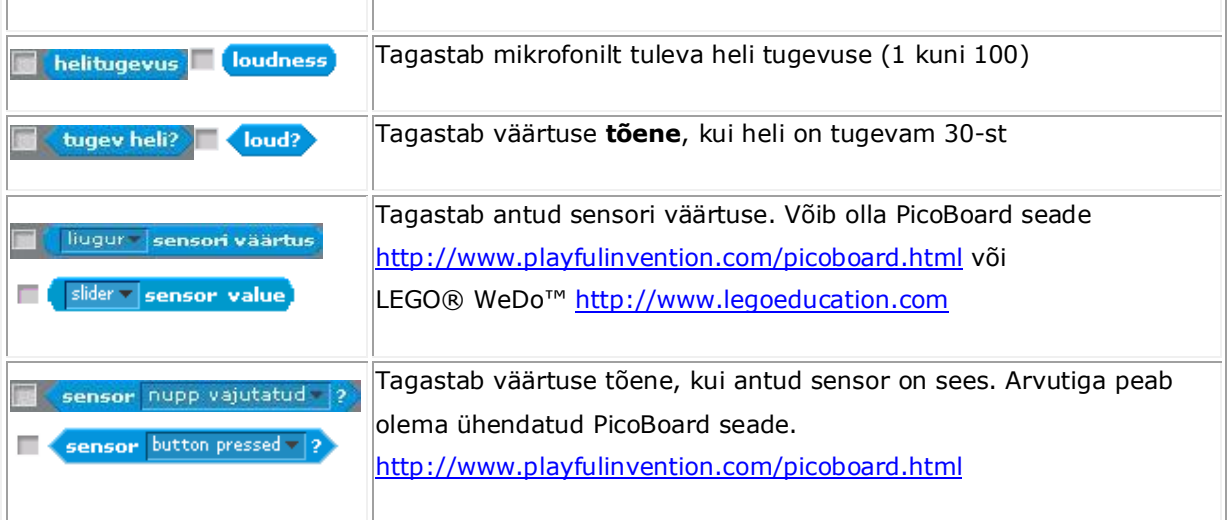

#### **Grupp Tehted**

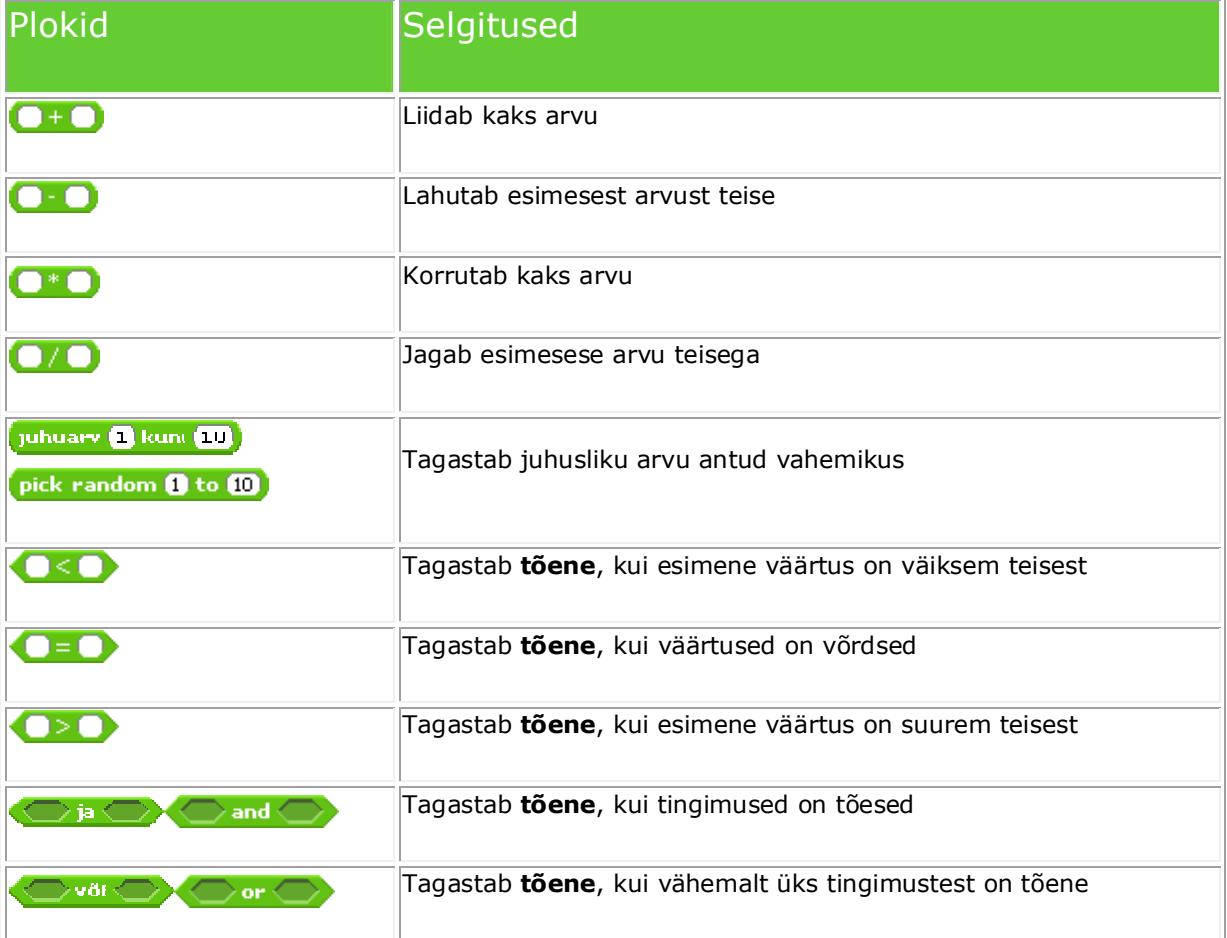

E Complete

**Click Here**<br>Unlimited

Your complimentary<br>use period has ended.

[Taga](http://www.pdfcomplete.com/cms/hppl/tabid/108/Default.aspx?r=q8b3uige22)stab **tõene**, kui tingimus väär, vastupidisel juhul **väär**

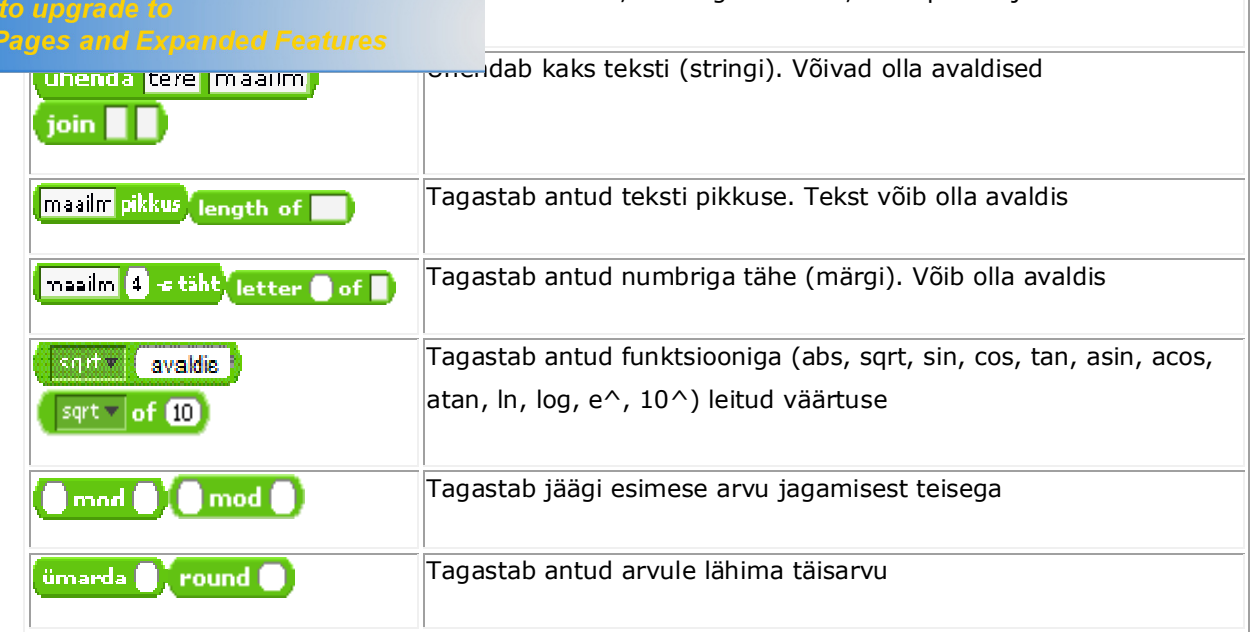

#### **Grupp Muutujad**

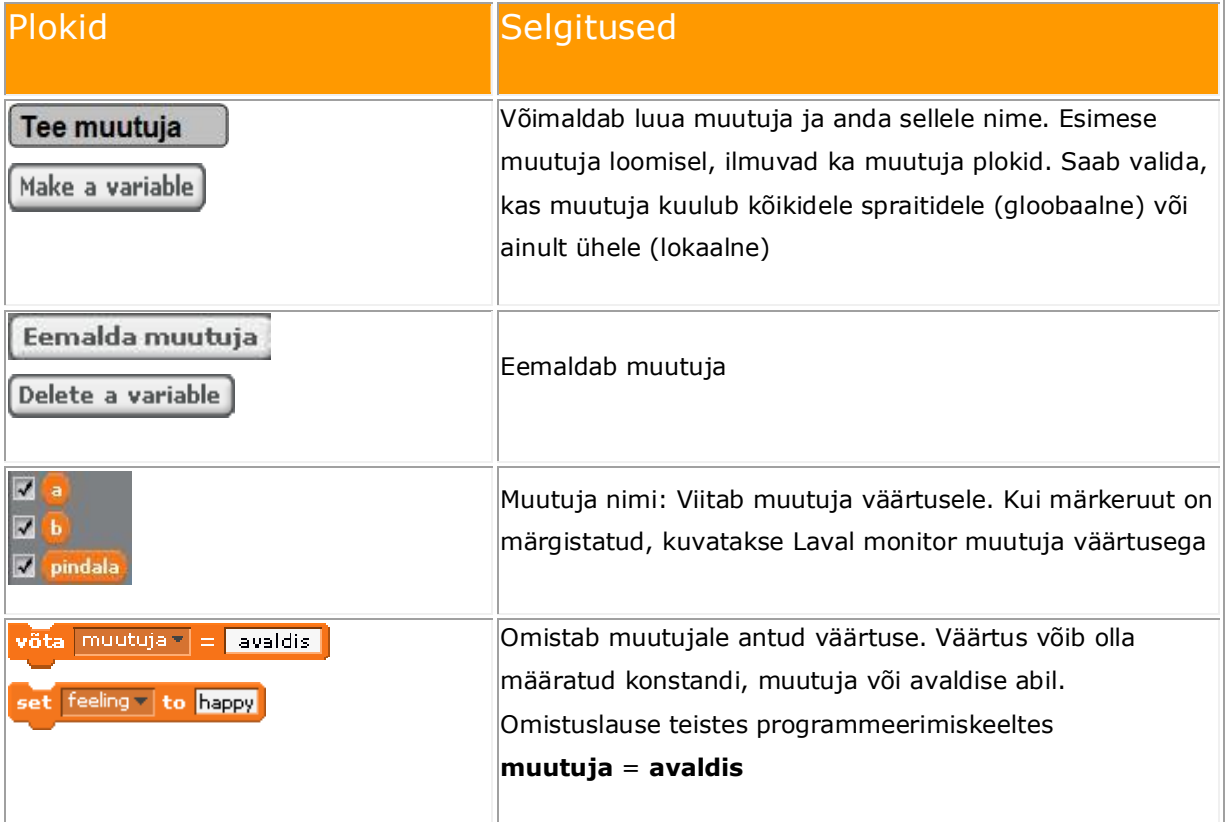

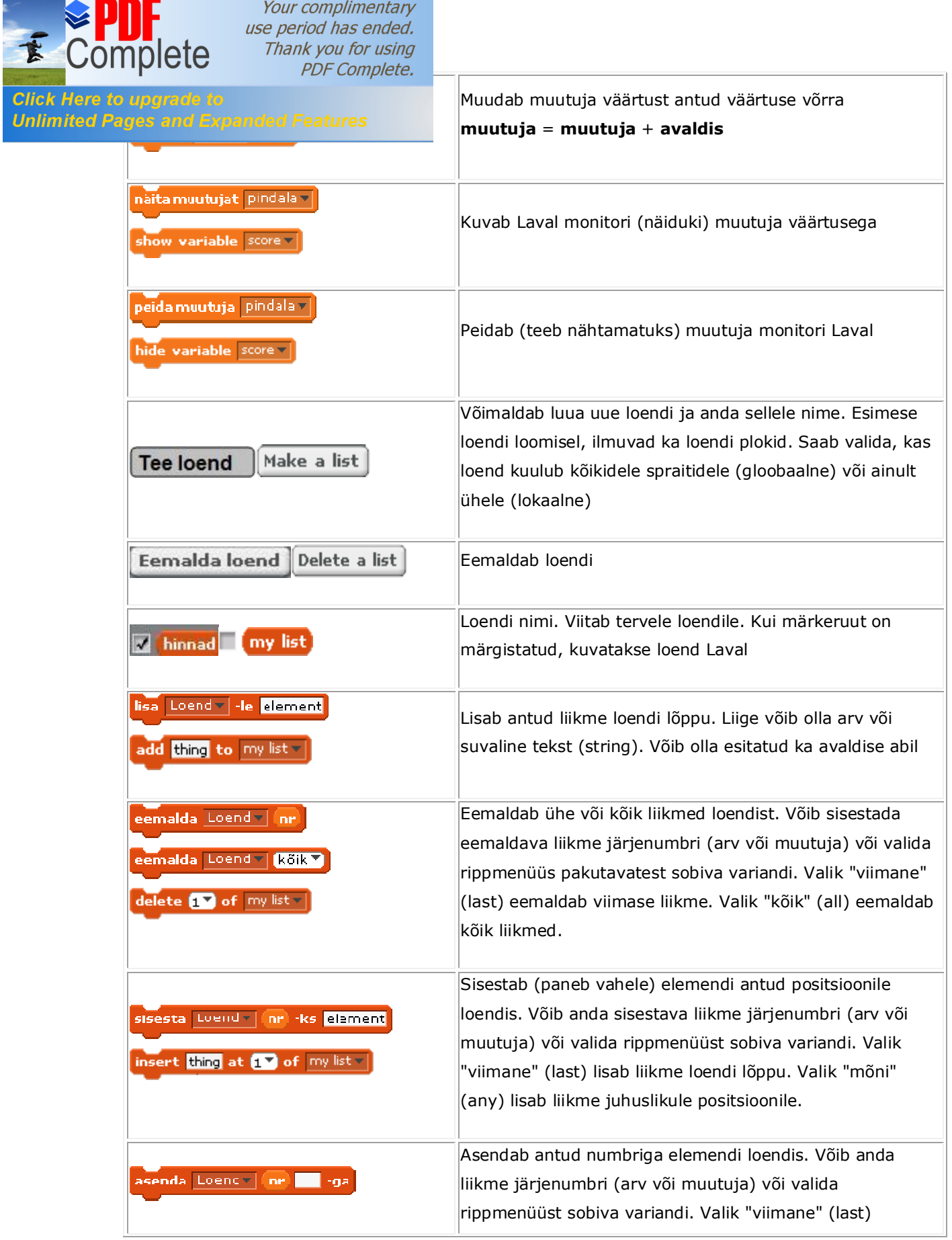

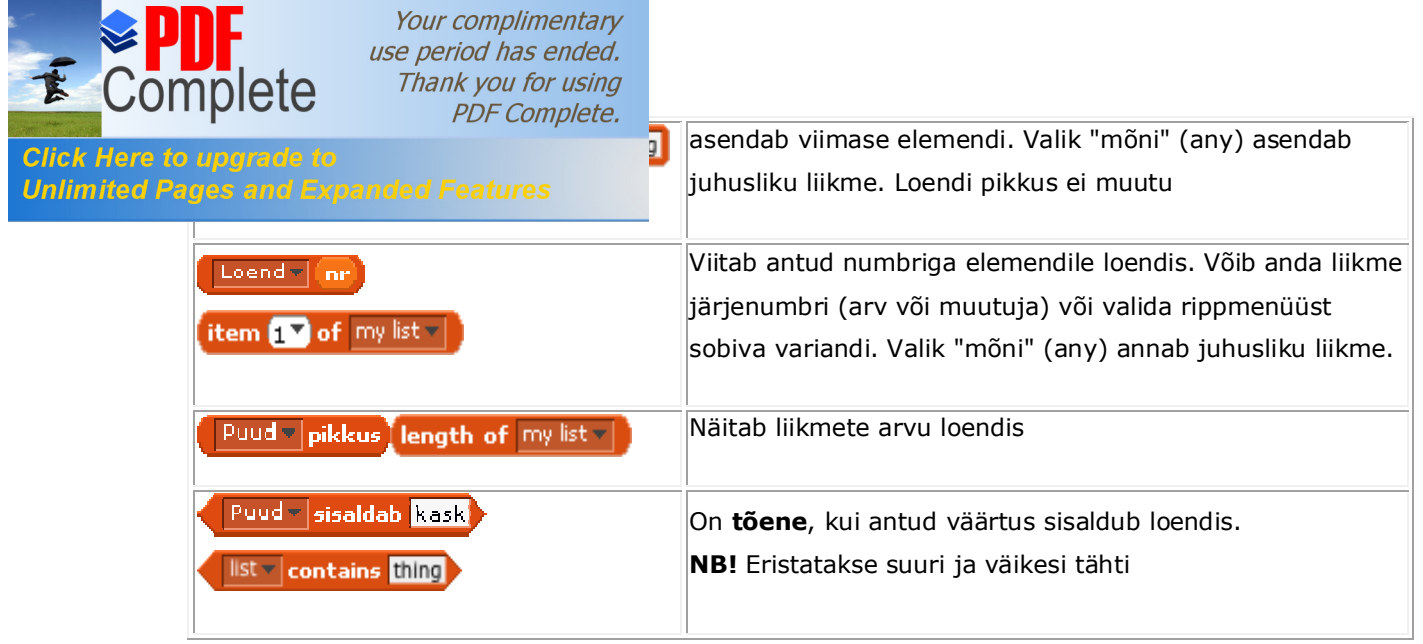